#### System calls

Programming interface to the services the OS provides:

- read input/write to screen
- create/read/write/delete files
- create new processes
- send/receive network packets
- get the time / set alarms
- terminate current process
- 口…

#### The Skinny

- Simple and powerful interface allows separation of concern
	- Eases innovation in  $\Gamma$ user space and HW
- "Narrow waist" makes it highly portable robust (small attack surface)
- Internet IP layer also offers a skinny interface!

Databases Word Processing Compilers Web Servers

Web Browsers Email

Portable OS Library

System call interface

Portable OS Kernel

x86 ARM PowerPC 10Mbps/100Mbps/1Gbps Ethernet 1802.11 a/b/g/n SCSI

Graphics accellerators LCD Screens

- Much care spent in keeping interface secure
	- e.g., parameters first copied to kernel space, then checked
		- to prevent user program from changing them after they are checked!

#### Process:  $\circledcirc$

- Calls system call function in library
- Places arguments in registers and/or pushes them onto user stack  $\Box$
- Places syscall type in a dedicated register
- Executes syscall machine instruction

#### Kernel

- Executes syscall interrupt handler  $\Box$
- Places result in dedicated register
- Executes RETURN\_FROM\_INTERRUPT  $\Box$

#### Process:  $\bullet$

Executes RETURN\_FROM\_FUNCTION $\Box$ 

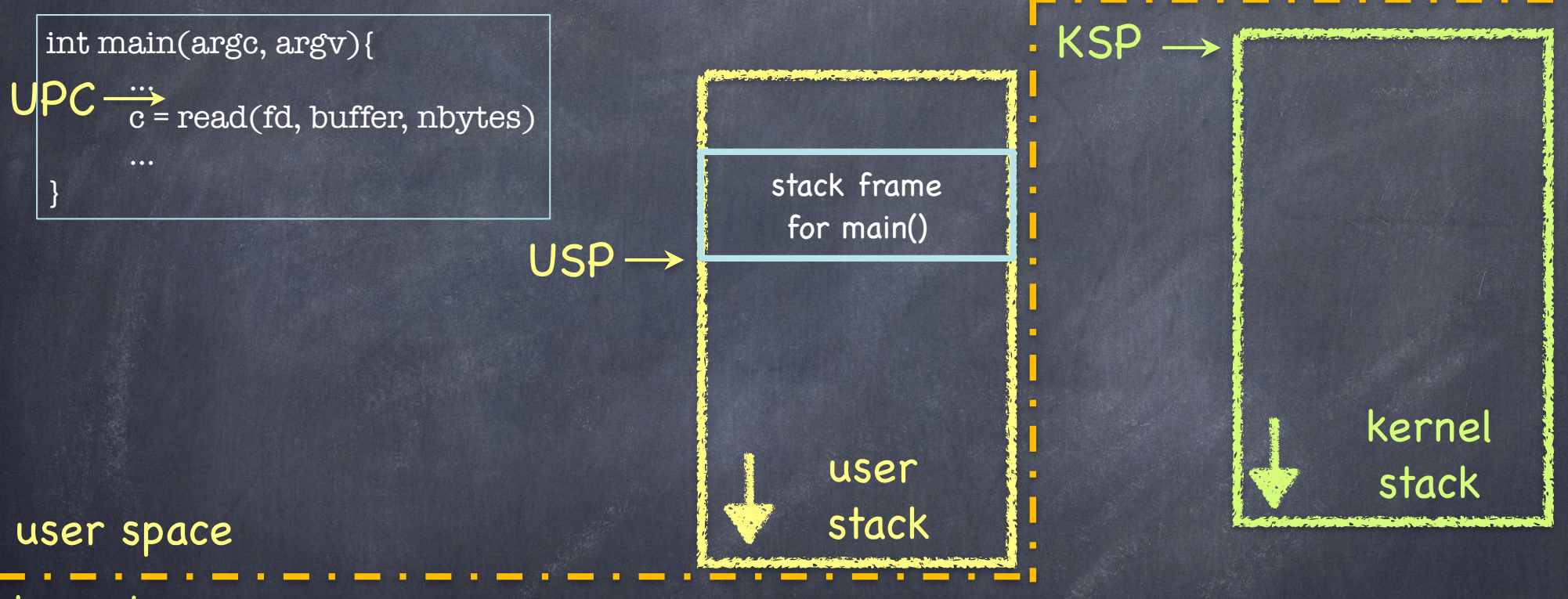

kernel space

UPC: user program counter USP: user stack pointer KSP: kernel stack pointer note: kernel stack is empty while user process running KPC: kernel program counter

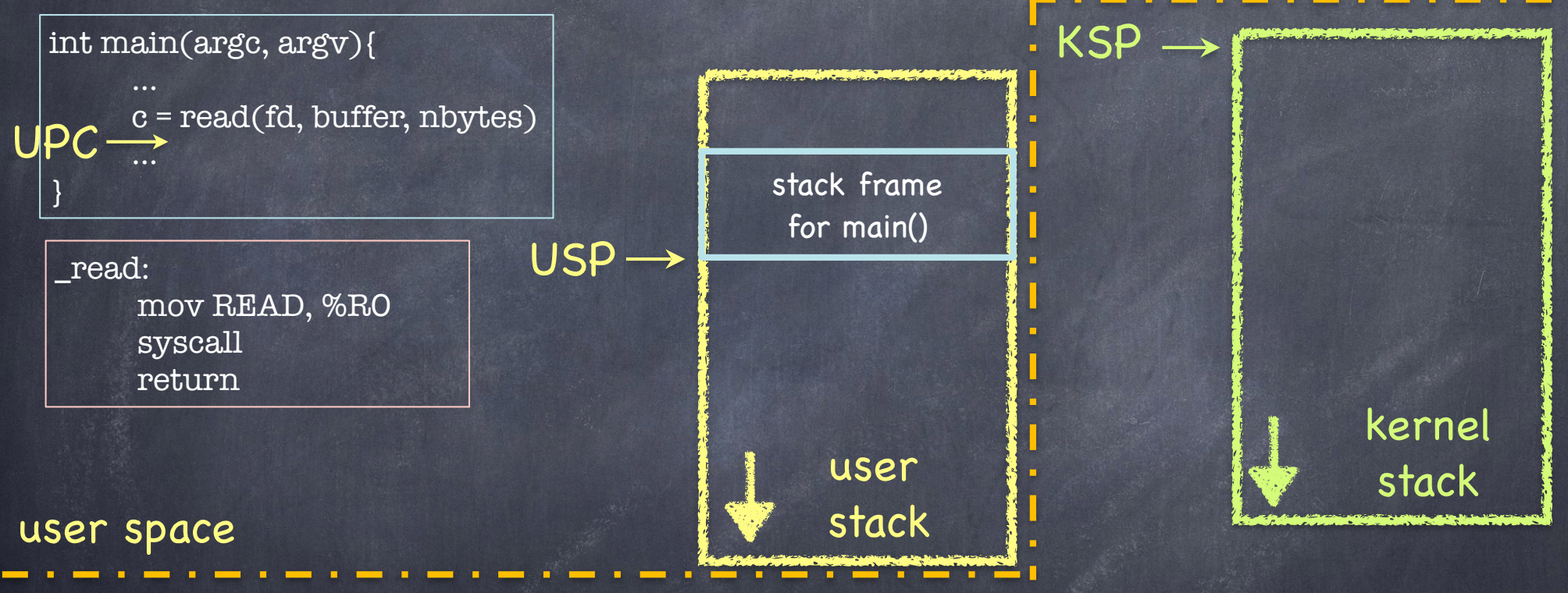

kernel space

UPC: user program counter USP: user stack pointer KSP: kernel stack pointer note: kernel stack is empty while user process running KPC: kernel program counter

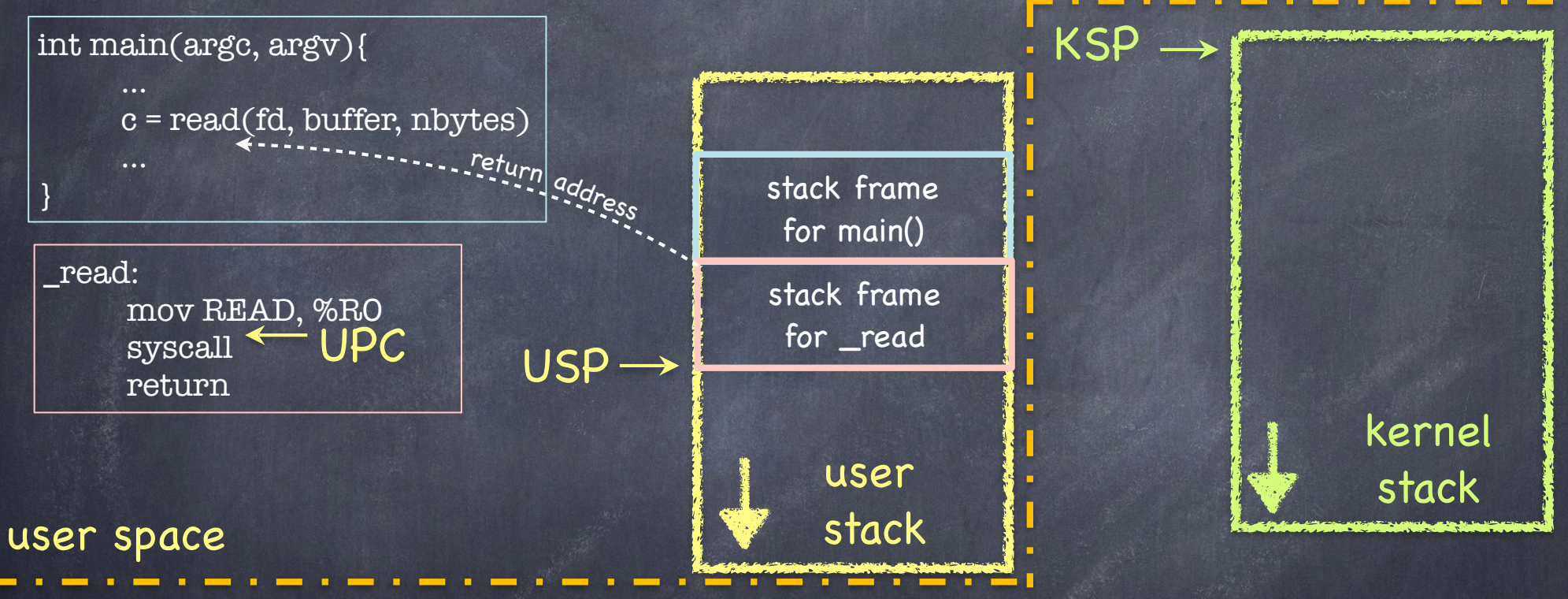

kernel space

UPC: user program counter USP: user stack pointer KSP: kernel stack pointer note: kernel stack is empty while user process running KPC: kernel program counter

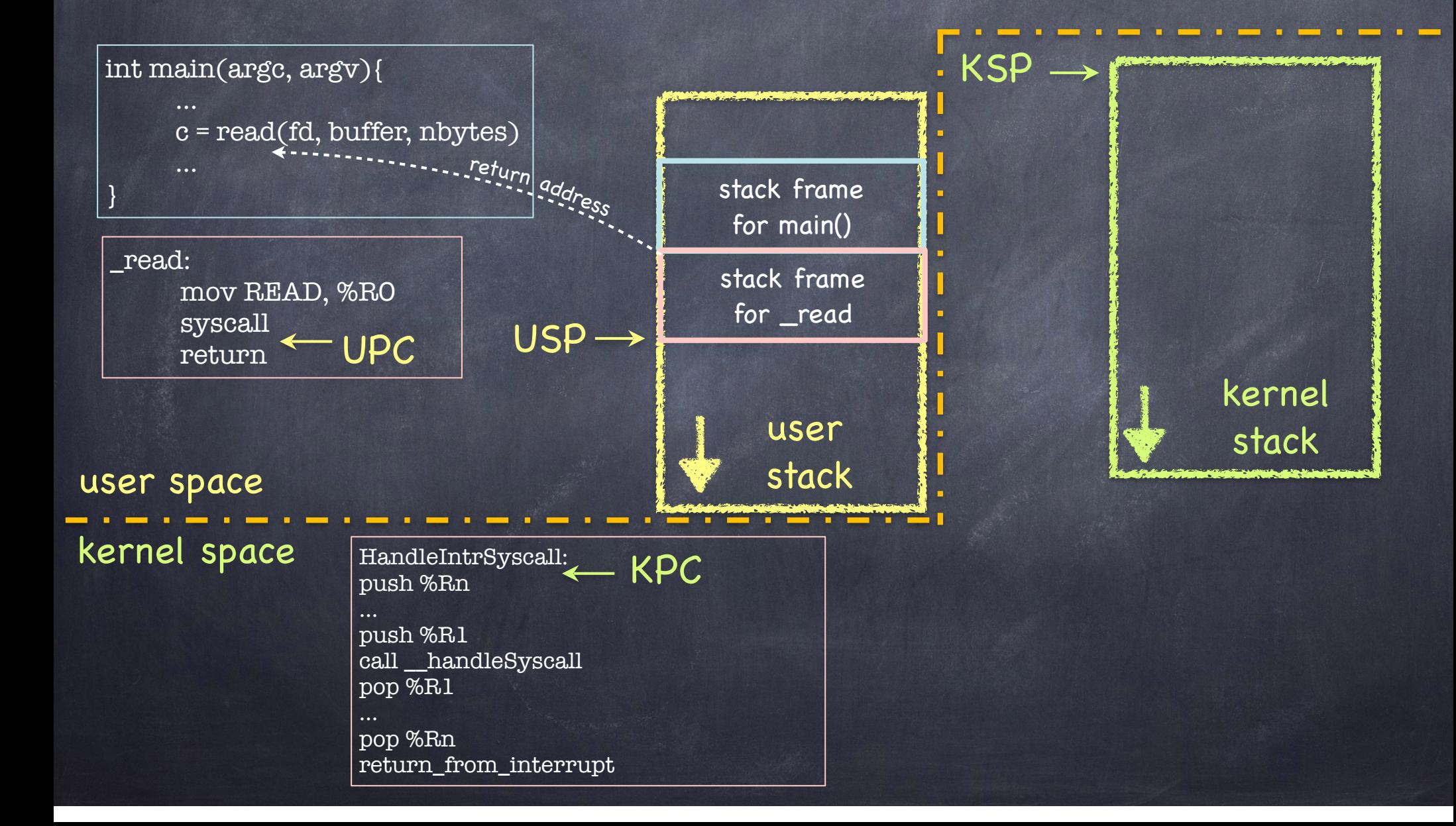

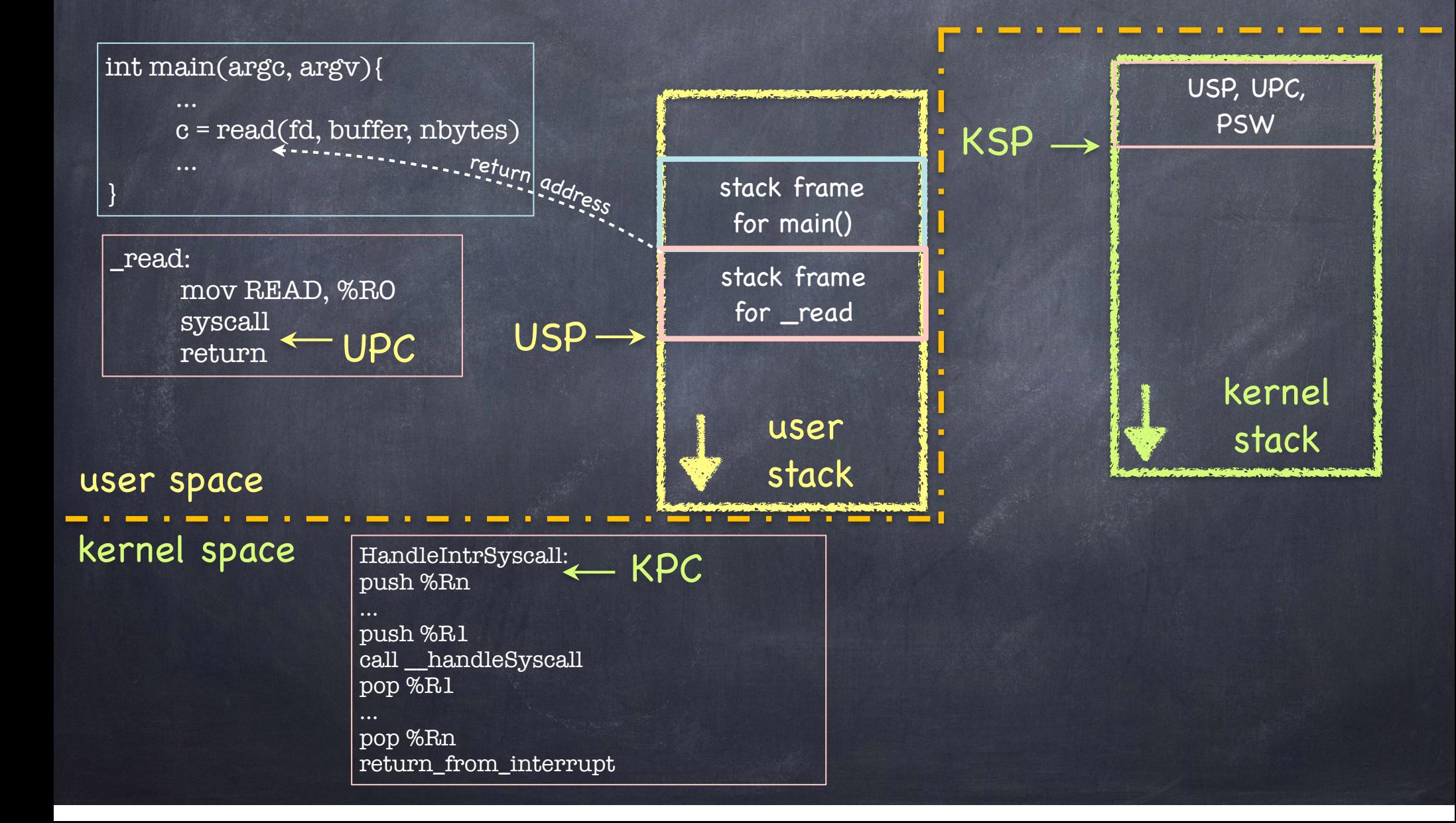

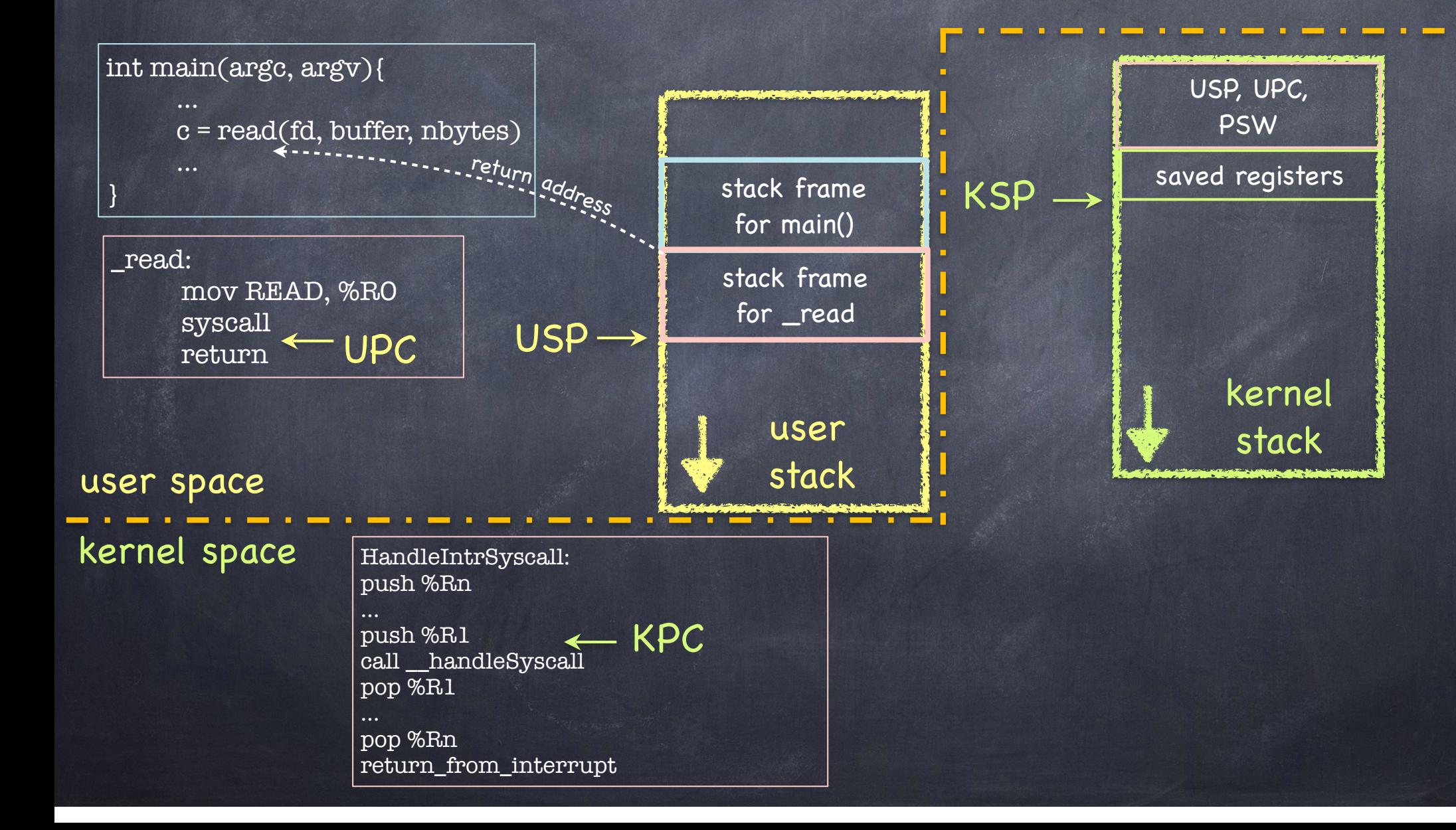

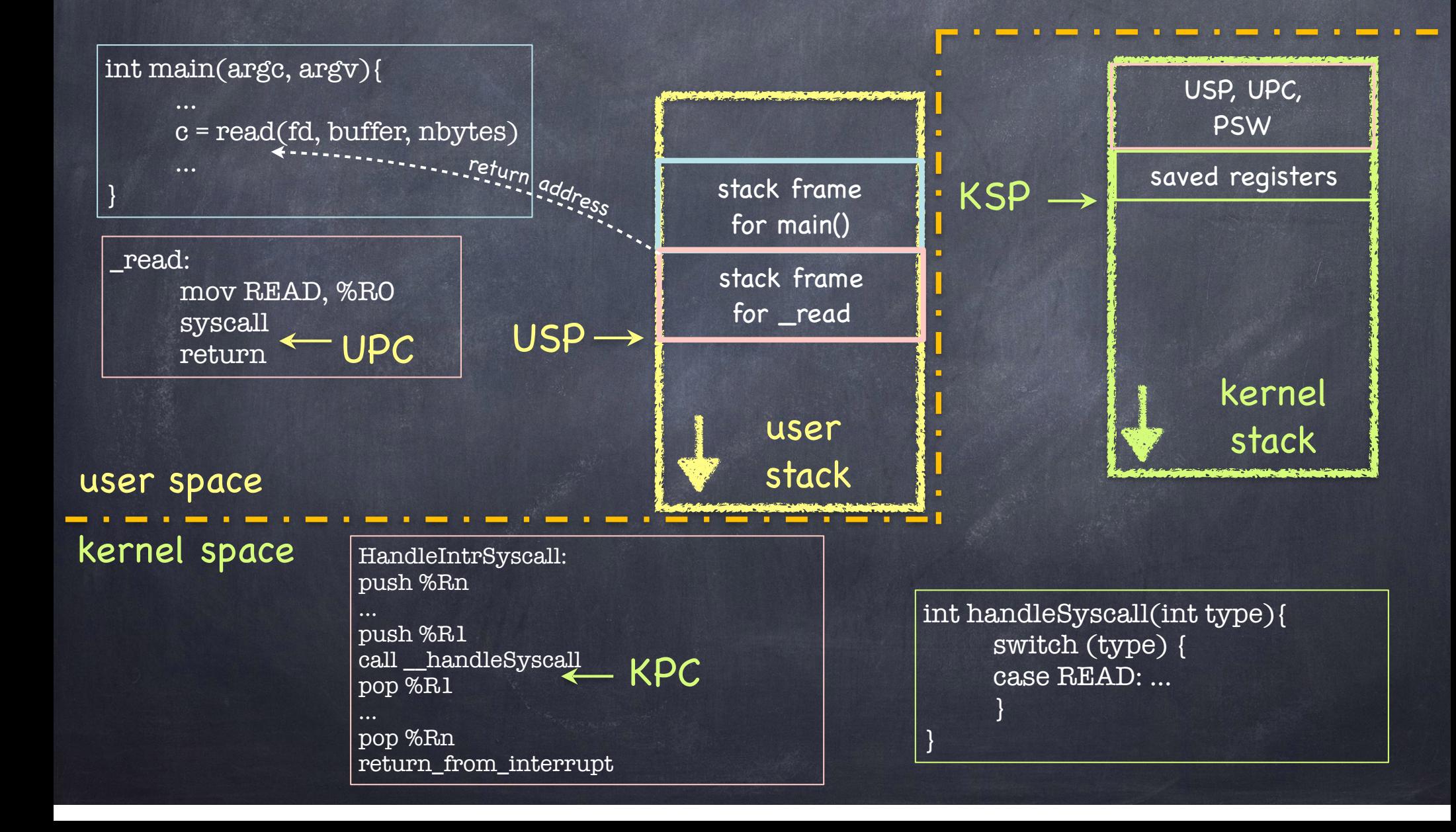

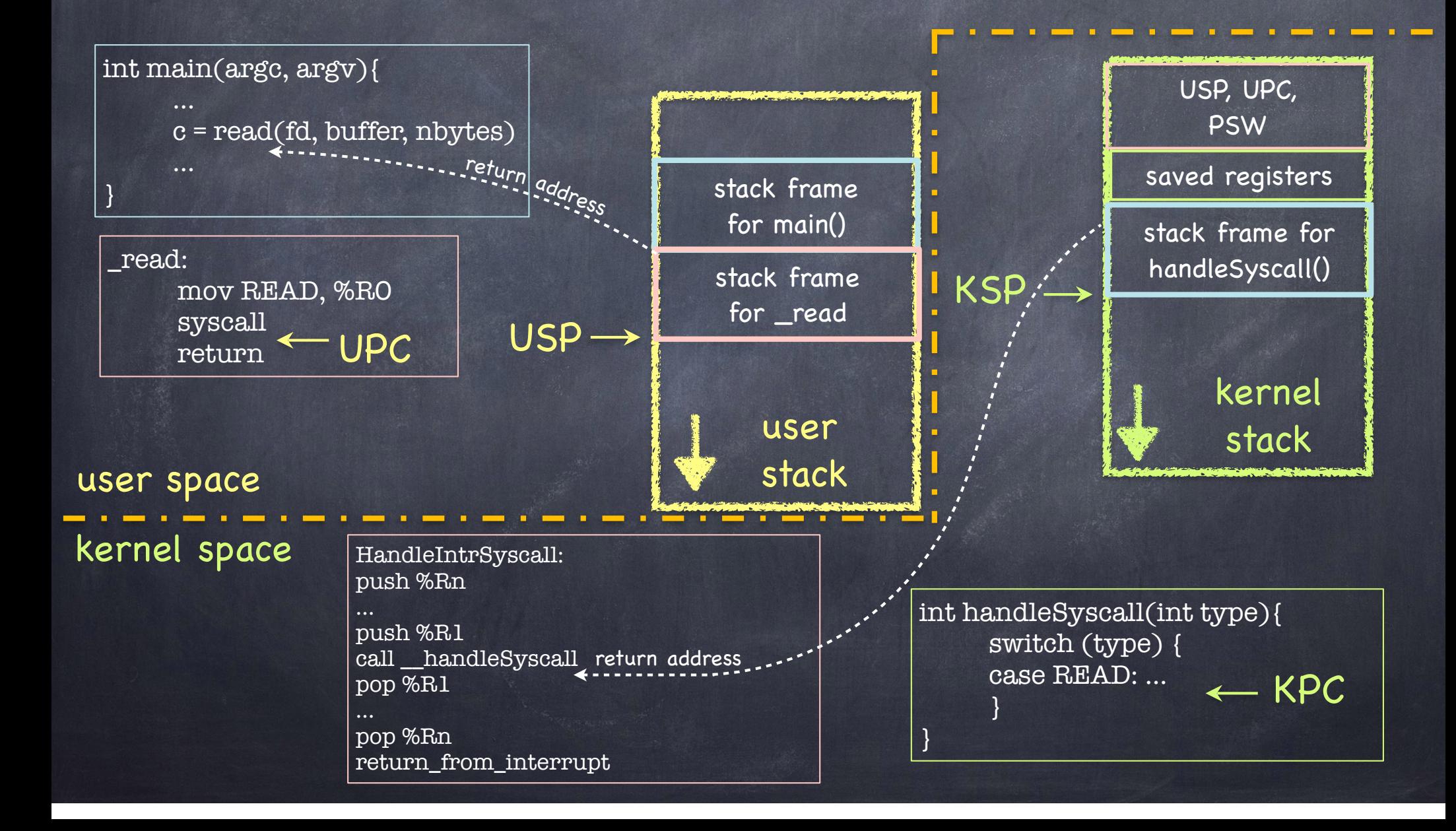

## What if read needs to block?

o read may need to block if  $\Box$  It reads from a terminal  $\Box$  It reads from disk, and block is not in cache  $\Box$  It reads from a remote file server

We should run another process!

# How to run multiple processes

#### The Problem

Say (for simplicity) we have a single core CPU A process physically runs on the CPU Yet each process somehow has its own Registers Memory I/O Resources

Need to multiplex/schedule to create virtual CPUs for each process

## Our friend, the Process Control Block

- A per-process data structure held by OS, with
	- location in memory (page table)
	- location of executable on disk
	- $\Box$  id of user executing this process (uid)
	- process identifier (pid)
	- process status (running, waiting, etc.)
	- scheduling info
	- kernel stack
	- saved kernel SP (when process is not running)
		- points into kernel stack  $\bullet$
		- kernel stack contains saved registers (from user mode) and  $\blacktriangleright$ kernel call stack for this process
	- …and more $\Box$

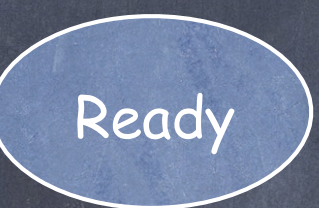

Init

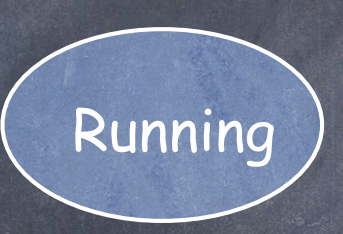

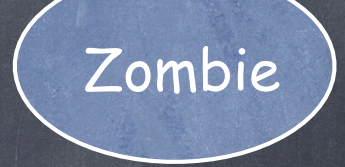

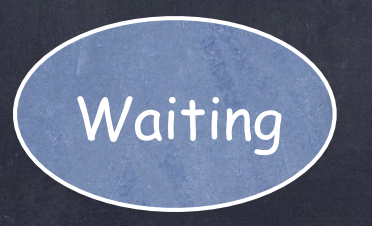

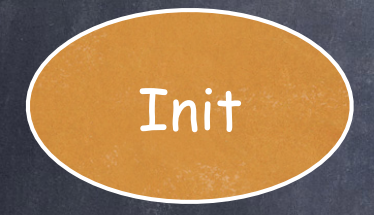

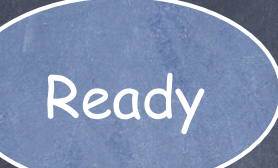

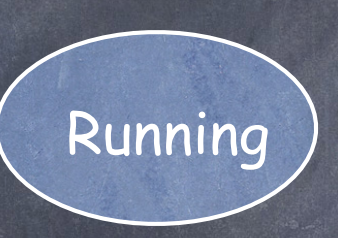

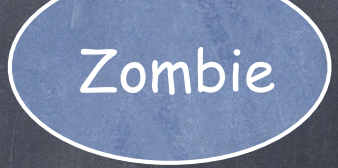

PCB: being created Registers: uninitialized

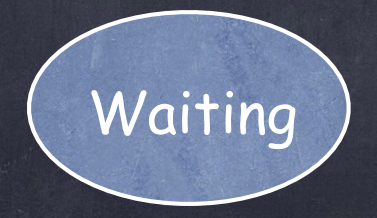

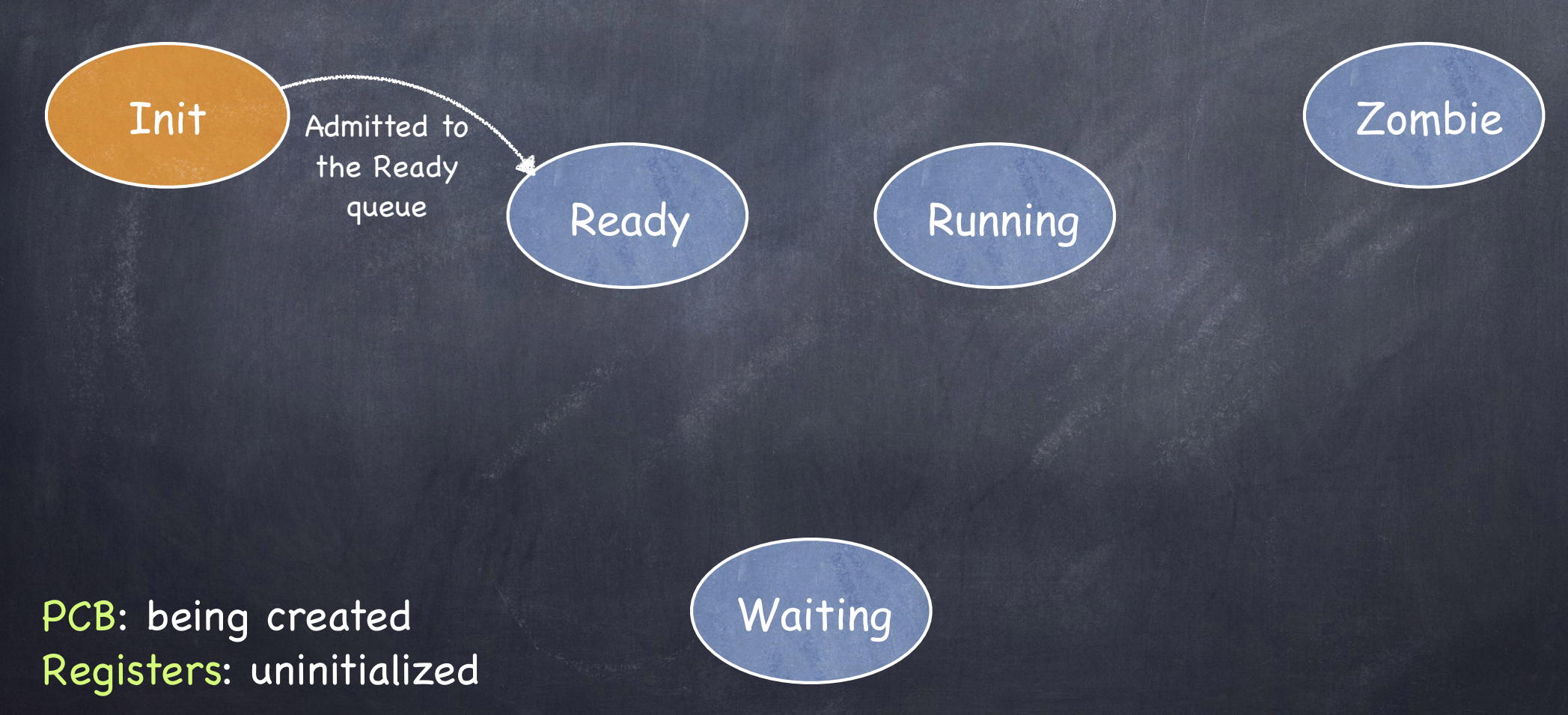

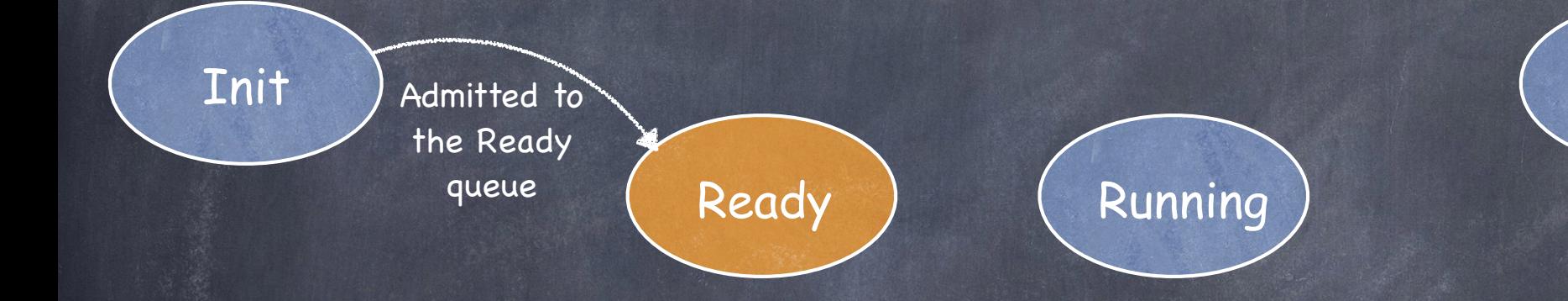

PCB: on the Ready queue Registers: pushed by kernel code onto kernel stack

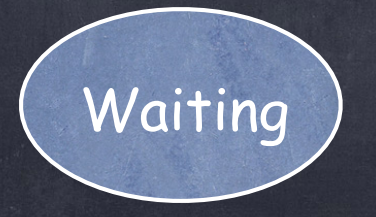

Zombie

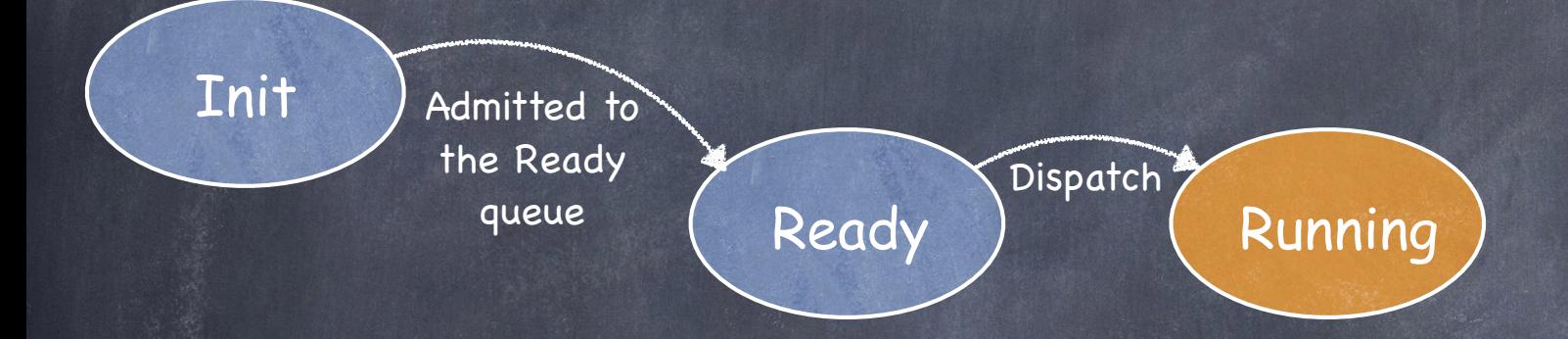

Zombie

PCB: currently executing Registers: popped from kernel stack into CPU

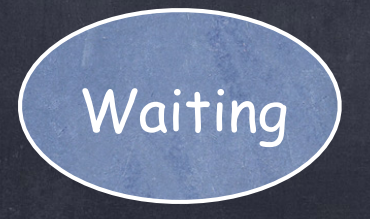

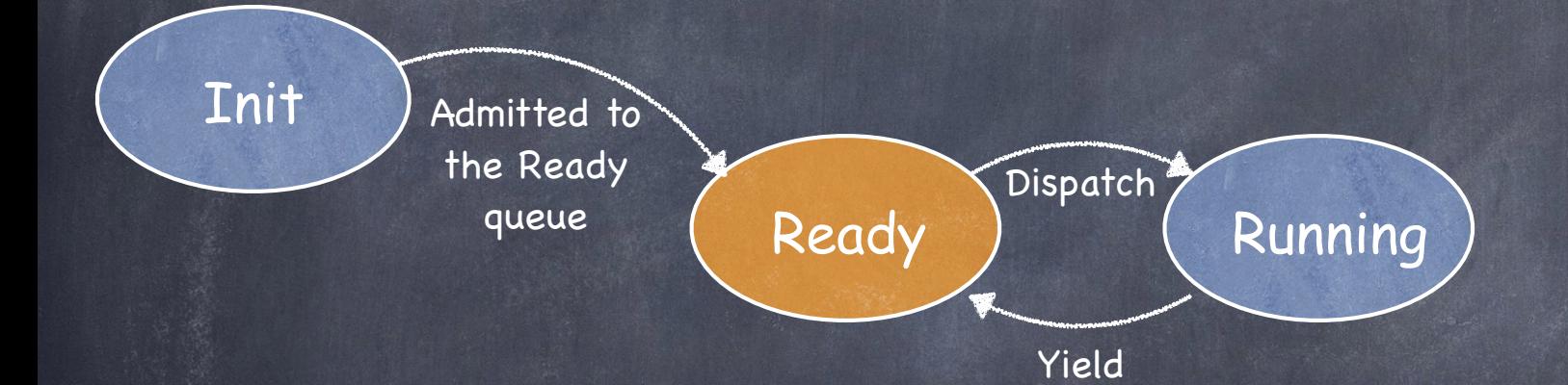

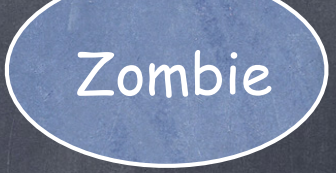

PCB: on Ready queue Registers: pushed onto kernel stack (SP saved in PCB)

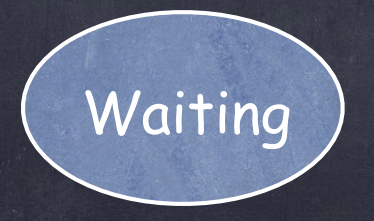

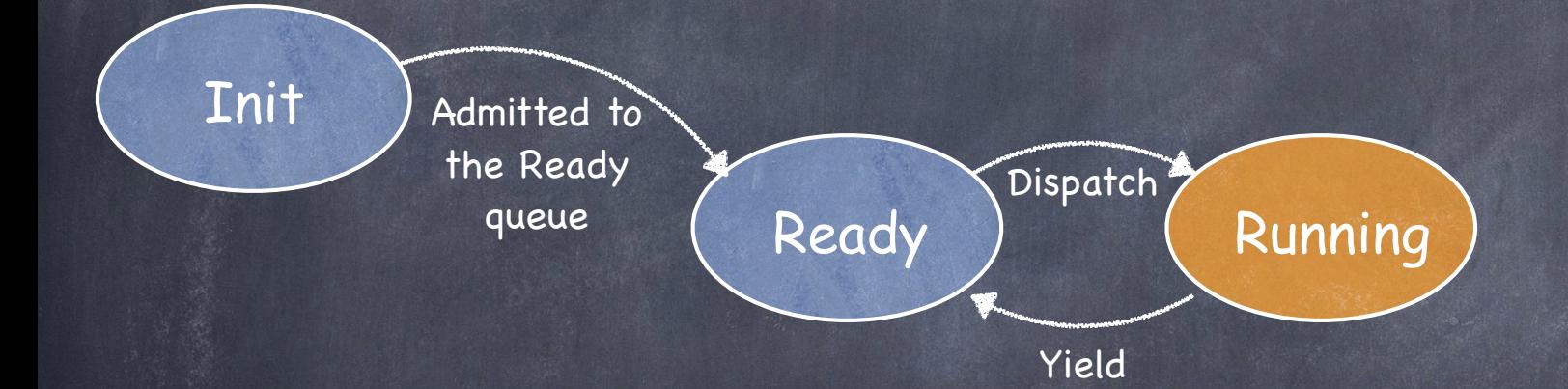

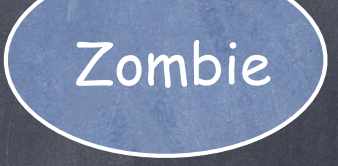

PCB: currently executing Registers: SP restored from PCB; others restored from stack

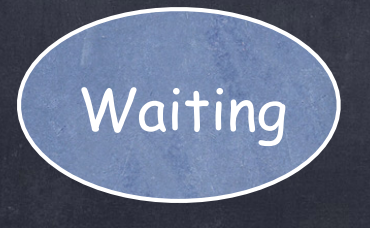

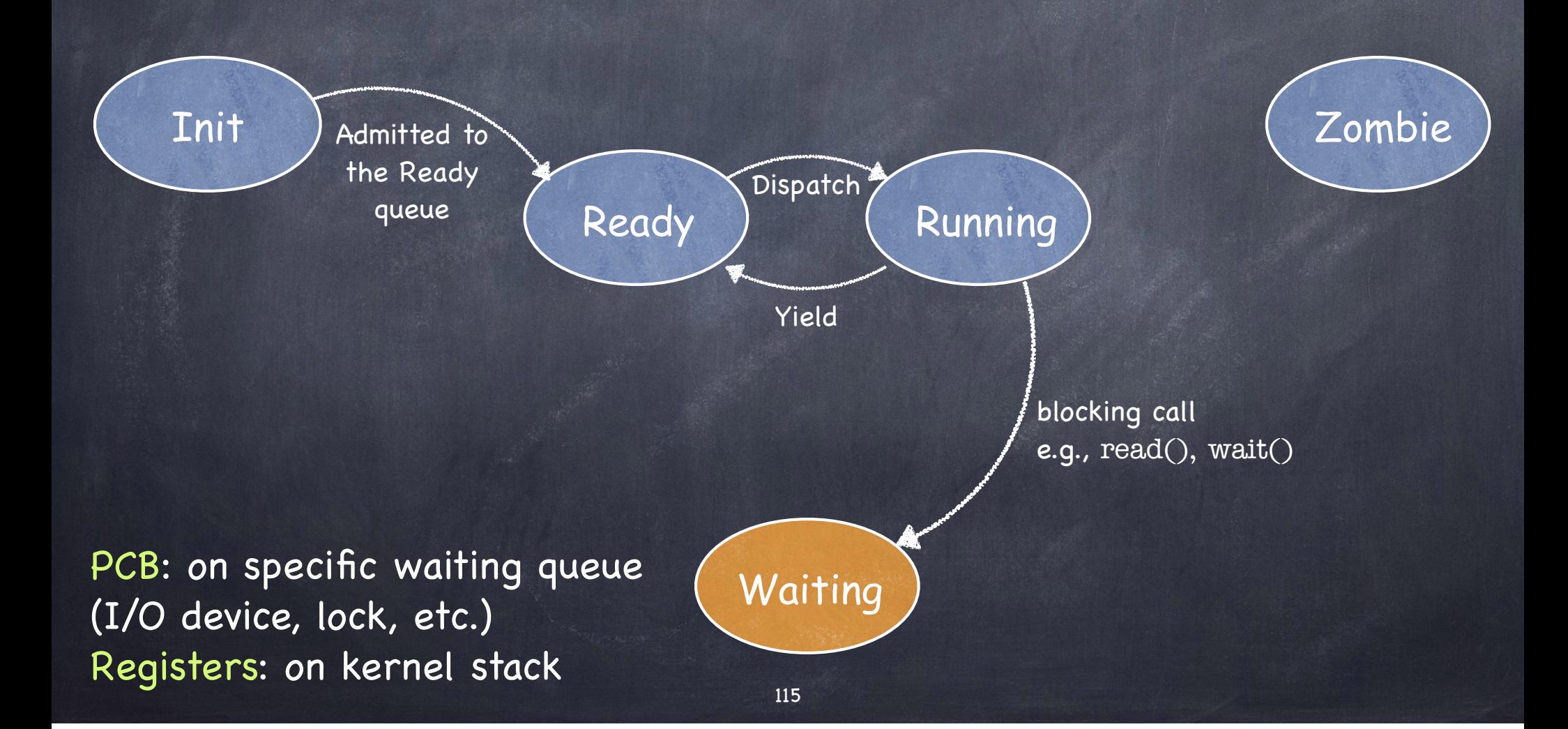

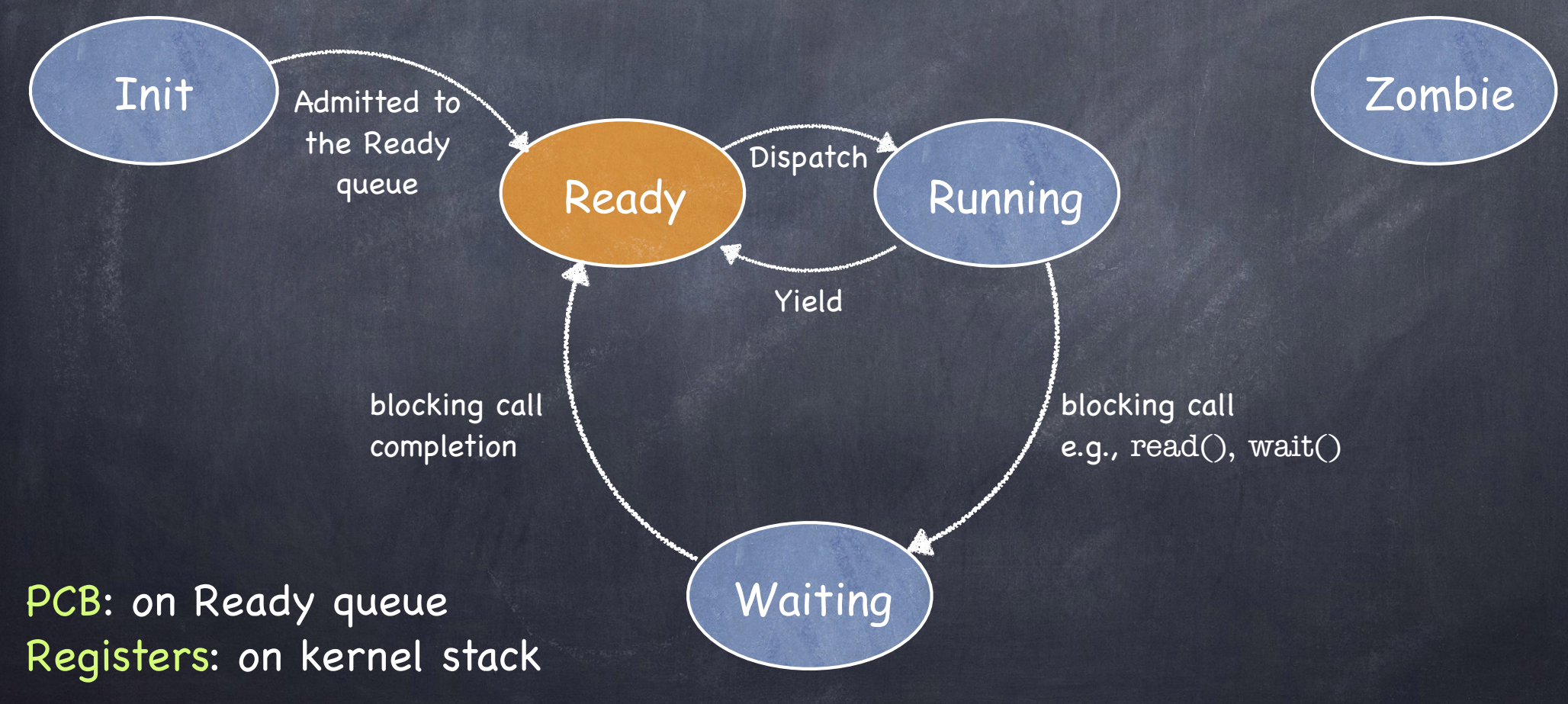

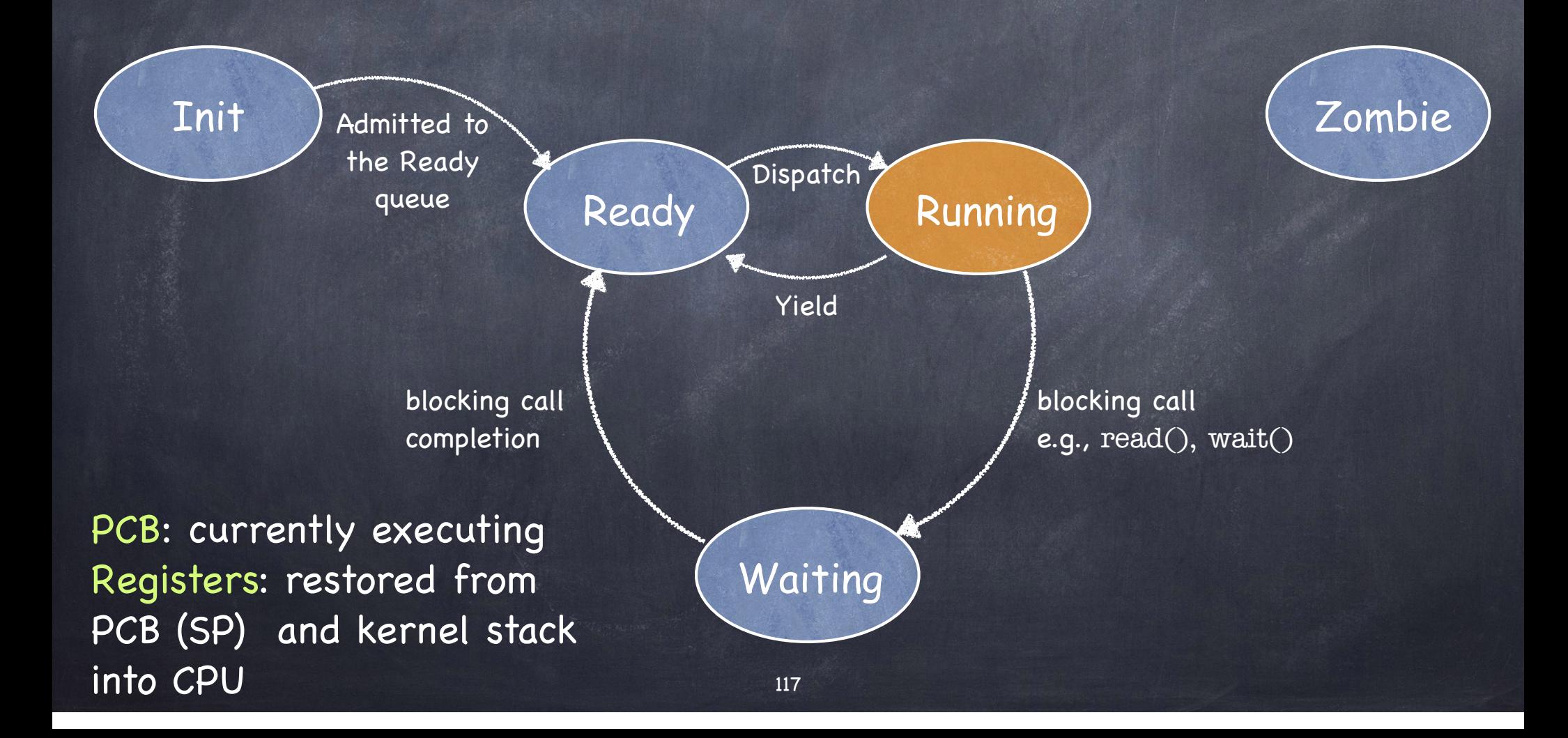

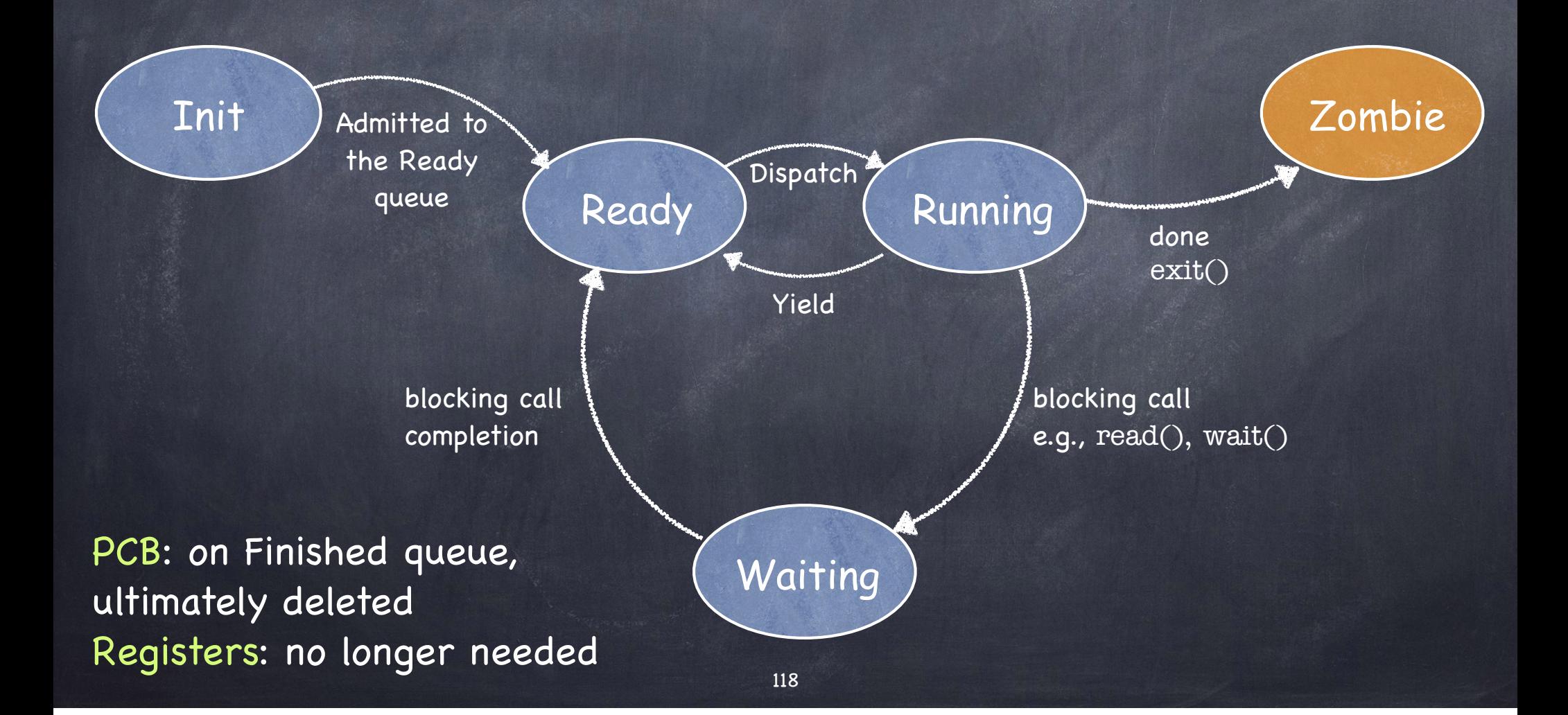

# Invariants to keep in mind

- At most one process/core running at any time
- When CPU in user mode, current process is RUNNING and its kernel stack is empty
- If process is RUNNING
	- its PCB not on any queue
	- it is not necessarily in USER mode
- o If process is READY or WAITING
	- its registers are saved at the top of its kernel/interrupt stack  $\Box$
	- its PCB is either  $\Box$ 
		- on the READY queue (if READY)
		- on some WAIT queue (if WAITING)
- If process is a ZOMBIE
	- its PCB is on FINISHED queue

## Cleaning up Zombies

**O** Process cannot clean up itself p hard to clean up and switch without a stack! Process can be cleaned up by some other process, checking for zombies before returning to RUNNING state or by parent which waits for it but what if parent turns into a zombie first? or by a dedicated "reaper" process Linux uses a combination

 $\Box$  if alive, parent cleans up child that it is waiting for if parent is dead, child process is inherited by the initial process, which is continually waiting

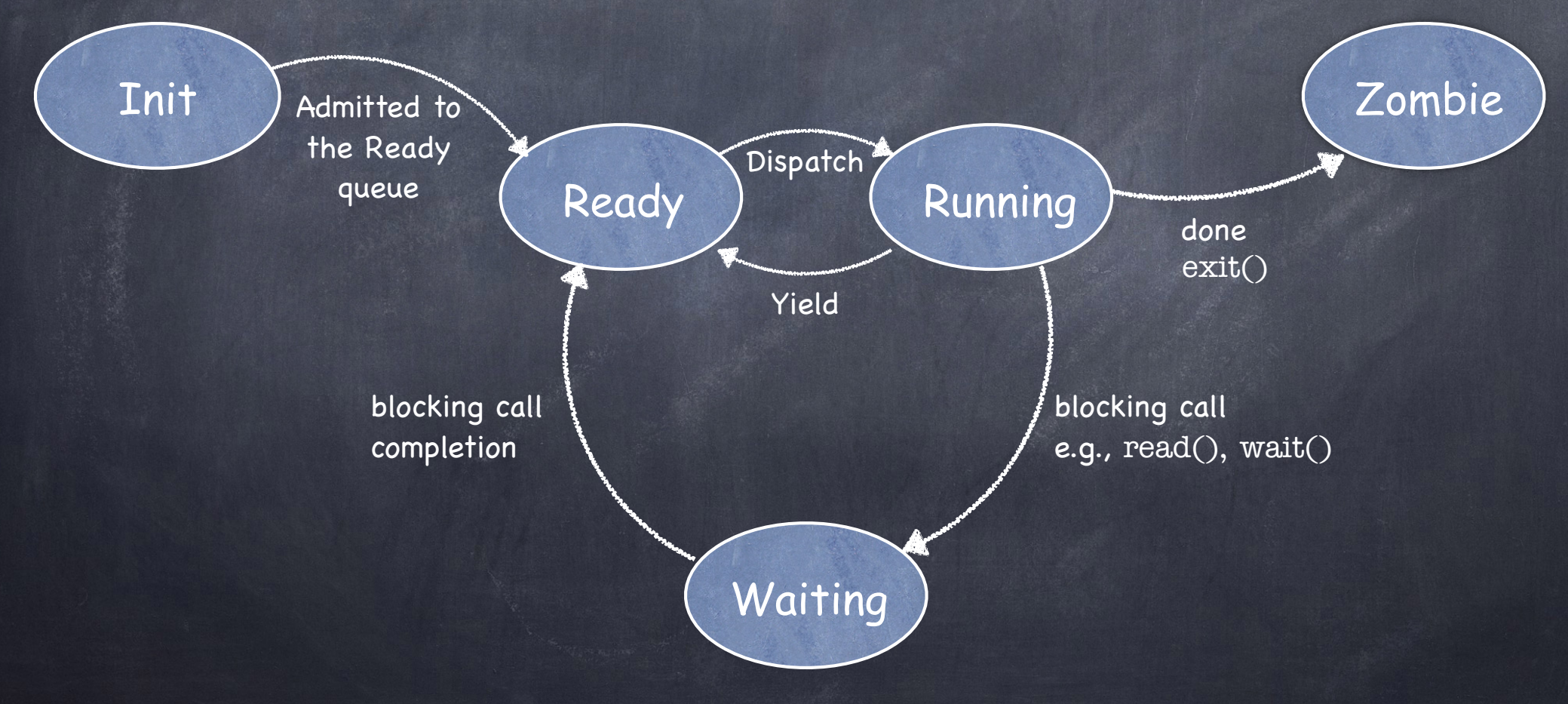

#### How to Yield/Wait?

- Must switch the "CPU state" (the context) captured in its registers and PSW
- Must switch from executing the current process to executing some other READY process Current process: RUNNING  $\rightarrow$  READY Next process: READY  $\rightarrow$  RUNNING
	- 1. Save kernel registers of Current on its kernel stack 2. Save kernel SP of Current in its PCB 3. Restore kernel SP of Next from its PCB 4. Restore kernel registers of Next from its kernel stack